## **FORMULARZ SAP-FI UPR-JO-5 NADANIE UPRAWNIEŃ**

użytkownikom końcowym systemu **SAP FI** moduł **MM (gospodarka materiałowa)**

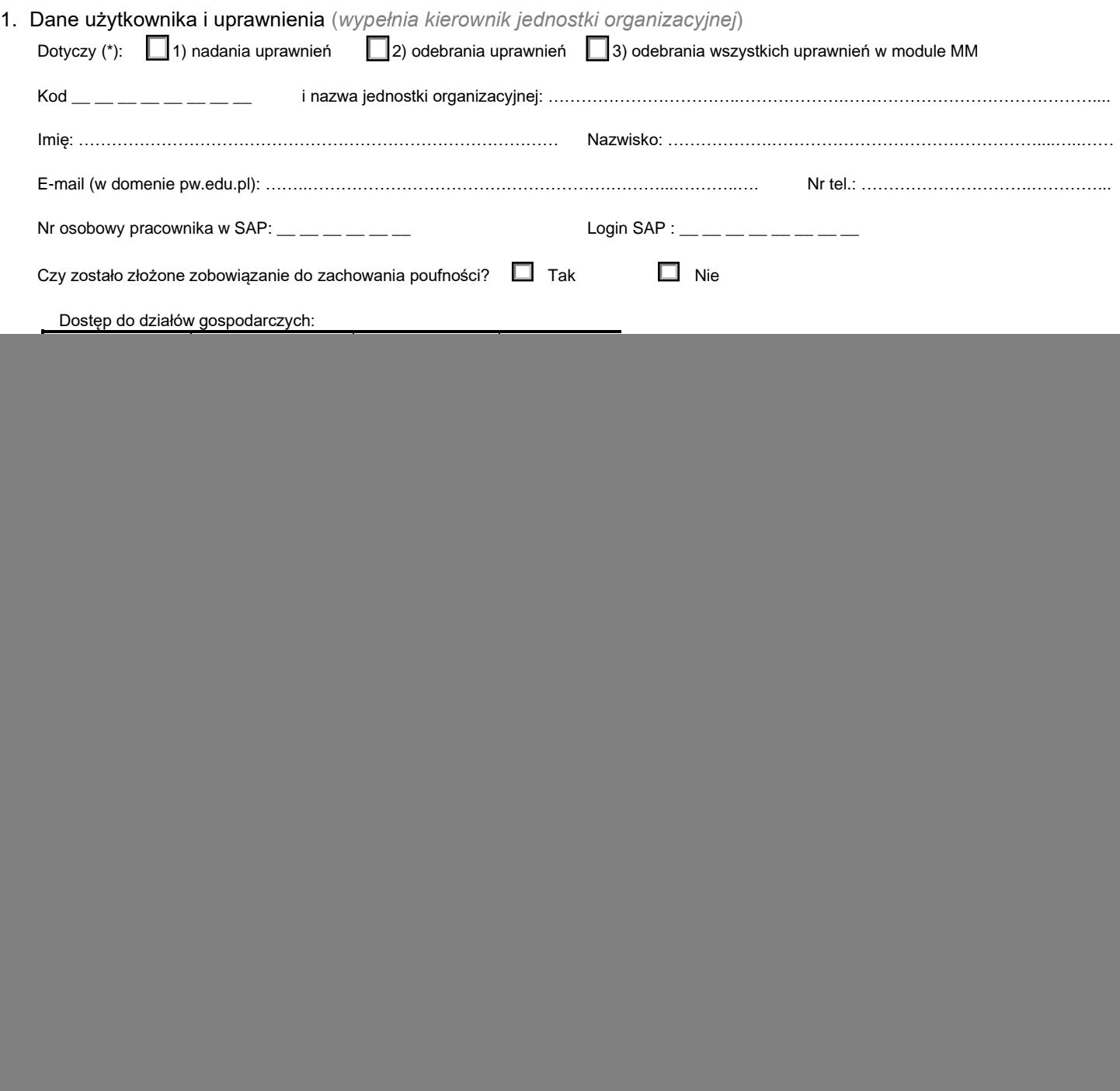

## 2. Rejestracja wniosku (*wypełnia Service-Desk CI PW*)

![](_page_0_Picture_303.jpeg)

## 3. Weryfikacja złożenia zobowiązania do zachowania poufności *(wypełnia administrator użytkowników lub Dział Bezpieczeństwa Informacji)*

![](_page_0_Picture_304.jpeg)

## 4. Potwierdzenie wykonania (*wypełnia administrator użytkowników*)

![](_page_0_Picture_305.jpeg)

\*) zaznaczyć właściwe